#### **BAB III**

# **ANALISIS INTERFERENSI PAHAT FILLETED-ENDMILL DENGAN MODEL FASET 3D**

Pada bagian teori dasar telah dijelaskan kemungkinan interferensi yang terjadi pada model faset 3 D, yaitu : (1) Interferensi Pada Vertek; (2) Interferensi Pada Sisi Segitiga (Edge); dan (3) Interferensi Pada Muka Segitiga (Face). Dalam analisis lebih lanjut terkait dengan penggunaan pahat Toroid (*Filleted-Endmill*), maka ditemukan beberapa pecahan kemungkinan interferensi yang akan terjadi dari ketiga interferensi yang telah ditemukan pada model faset 3D. Beberapa pecahan kemungkinan interferensi tersebut memiliki fenomena yang berbedabeda, sehingga untuk lebih memperjelas setiap kemungkinan interferensi yang terjadi antara pahat toroid dengan model faset 3 D, setiap sub-bab dalam bab ini akan mencoba menjelaskan lebih detail.

#### **3.1. Deteksi Deteksi Interferensi Interferensi**

Secara umum, pendeteksian interferensi dalam model faset 3 D dengan model pahat toroid yang dibuat, dilakukan dengan urutan langkah berikut :

- 1. Melakukan *input* data *STL file*
- 2. Melakukan bucketing terhadap segitiga yang ada dalam model faset, dan memberikan index penomoran baik untuk bucket yang dibentuk maupun segitiga yang ada dalam setiap bucket, seperti yang terlihat pada gambar 3.1.

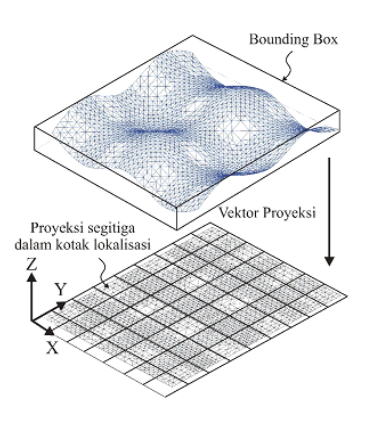

Gambar 3.1 Bucketing [5]

### 3. Melakukan normalisasi sumbu terhadap model (Gambar 3.2.)

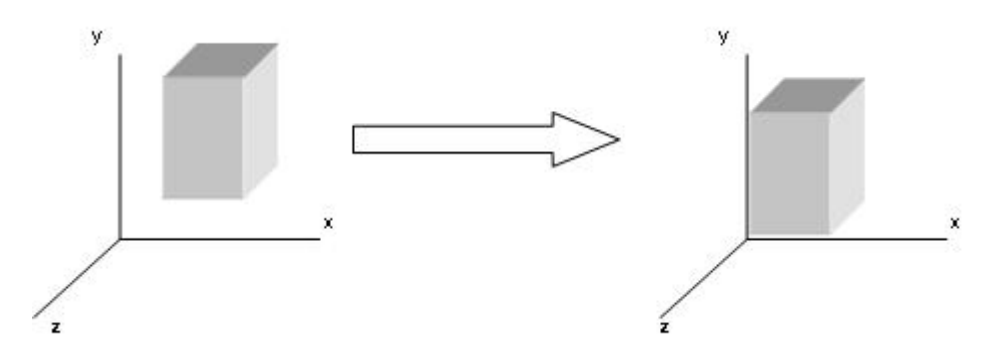

Gambar 3.2 Normalisasi Sumbu

4. Pengecekan terhadap setiap segitiga

Langkah ini akan dijelaskan lebih lanjut dalam setiap subbab berikut karena memiliki karakteristik yang berbeda antara *vertex gouging, edge gouging,* dan *face gouging* untuk interferensi antara model faset 3 D dengan pahat toroid.

#### **3.2. Deteksi Deteksi Interferensi Interferensi Pada Titik Segitiga (** *Vertek Gouging* **)**

Secara umum, interferensi vertek dari sebuah model faset yang menggunakan pahat toroid terjadi apabila salah satu titik dari segitiga model faset masuk ke dalam model pahat, seperti yang dapat dilihat seperti pada gambar 3.3. berikut.

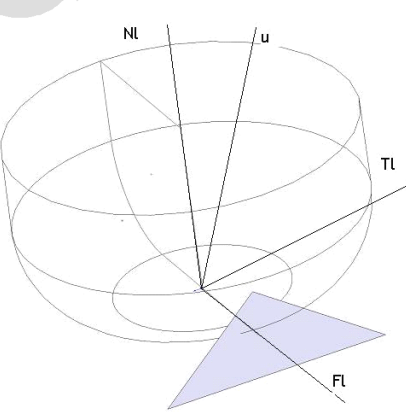

Gambar 3.3. Interferensi Vertek

Ada beberapa kemungkinan interferensi yang terjadi antara titik dari sebuah segitiga model faset dengan pahat, yang akan diterangkan lebih lanjut dalam penjelesan berikut.

1. Kondisi dimana Koordinat X Vertek <sup>&</sup>lt; R Pahat dan <sup>&</sup>gt; R Pahat – R Roroid && Koordinat Y Vertek <sup>=</sup> 0 && Koordinat Z vertek <sup>&</sup>gt; Koordinat Z Pahat.

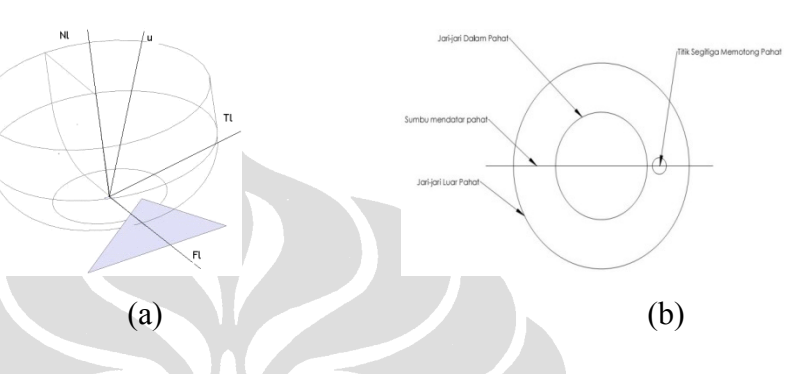

Gambar 3.4. Interferensi vertex pada sumbu pahat (a) Model 3D (b) model 2 D Tampak Bagian Bawah

- 2. Koordinat X Vertek <sup>&</sup>lt; R Pahat dan <sup>&</sup>lt; R Pahat R Roroid && Koordinat Y Vertek <sup>=</sup> 0 && Koordinat Z vertek <sup>&</sup>gt; Koordinat Z Pahat
- 3. Koordinat X Vertek <sup>&</sup>lt; R Pahat dan <sup>&</sup>gt; R Pahat R Roroid && Koordinat Y Vertek <sup>&</sup>gt; Koordinat Y Pahat dan< R Pahat && Koordinat Z vertek <sup>&</sup>gt; Koordinat Z Pahat

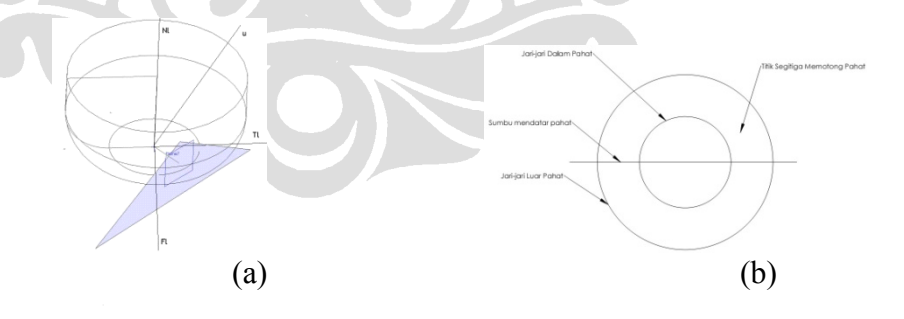

Gambar 3.5. Interferensi vertex yang memiliki orientasi terhadap sumbu pahat (a) Model 3D; (b) model 2 D Tampak Bagian Bawah

4. Apabila koordinat X Vertek < R Pahat dan < R Pahat – R Roroid && koordinat Y Vertek <sup>&</sup>gt; koordinat Y Pahat dan <sup>&</sup>lt; R Pahat && koordinat Z vertek <sup>&</sup>gt; Koordinat Z Pahat

### **3.3. Deteksi Deteksi Eliminasi Eliminasi Interferensi Interferensi Sisi Segitiga (** *Edge Gouging)*

Secara umum, interferensi vertek dari sebuah model faset dengan menggunakan pahat toroid terjadi apabila salah satu sisi dari segitiga model faset masuk ke dalam model pahat, seperti yang dapat dilihat seperti pada gambar berikut

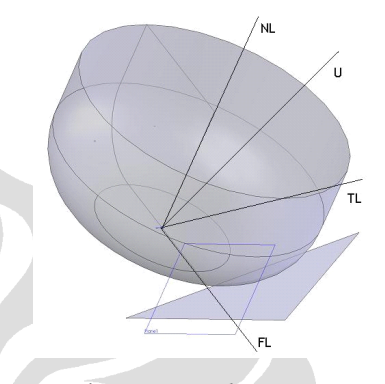

Gambar 3.6. *Edge Gouging*

Edge gouging memiliki model yang berbeda dengan vertex gouging. Permukaan pahat Toroid secara matematis dapat dituliskan dengan bentuk sebagai berikut [9] :

$$
\varphi(\theta,\emptyset,\alpha,\beta) = \begin{pmatrix} (\alpha R_1 + R_2 \sin \emptyset) \cos \theta \\ (\alpha R_1 + R_2 \sin \emptyset) \sin \theta \\ R_2 (1 - \cos \emptyset) + \beta H \end{pmatrix}
$$
(3.1)

Matrik diatas merupakan kumpulan dari tiga sumbu parameter pahat, yaitu x, y, dan z, sehingga untuk masing-masing sumbu persamaannya adalah sebaga berikut :

Sumbu  $X = (\alpha R_1 + R_2 \sin \emptyset) \cos \theta$ 

Sumbu Y =  $(\alpha R_1 + R_2 \sin \emptyset) \sin \theta$ 

Sumbu  $Z = R_2 (1 - \cos \emptyset) + \beta H$ 

Dimana :  $\theta$  = sudut pada bidang X – Z dari pahat;

- $\alpha$  = Bobot untuk radius R<sub>1</sub>, diukur dari tengah diameter pahat sampai titik awal lengkung fillet
- $\beta$  = Bobot untuk ketinggian pahat, diukur dari titik akhir lengkung fillet sampai tinggi pahat
- $\phi$  = Sudut pada sisi lengkung fillet pahat pada bidang X Y;

Sehingga jika ada sebuah garis memutung permukaan lengkung pahat, akan memiliki empa<sup>t</sup> kemungkinan model perpotongan, yaitu :

- 1. Garis akan memotong sisi pahat dengan sisi fillet pahat
- 2. Garis akan memotong sisi fillet pahat dengan bagian bawah pahat
- 3. Garis akan memotong di sisi fillet pahat.
- 4. Garis akan memotong sisi pahat dengan bagian bawah pahat

Bagian berikut akan menganalisis perpotongan titik yang akan dijadikan acuan bahwa garis dari segitiga tersebut terkena interferensi atau tidak dengan bidang pahat untuk setiap kasus diatas.

# **4.3.1. Perpotongan garis dan bidang pahat terjadi pada sisi samping pahat dan lengkung lengkung fillet pahat**

Dengan mengambil persamaan bidang pahat seperti persamaan (3.1.) dan persamaan sisi segitig dengan sebagai sebuah garis. Secara visual kasus tersebut dapat dilihat pada gambar 3.7berikut.

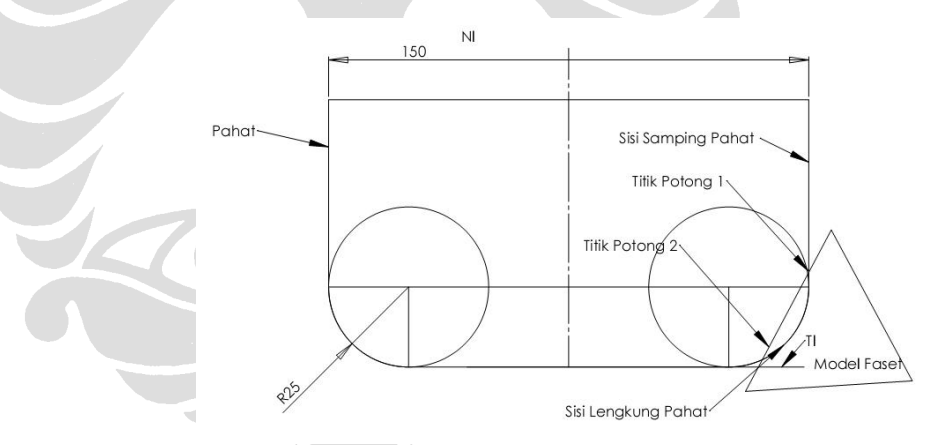

Gambar 3.7. Model *Edge Gouging Case 1*

Perpotongan titik untuk setiap sumbu dapat diturunkan sebagai berikut.

### **SUMBU X**

Persamaan bidang pahat :

Sumbu  $X = (\alpha R_1 + R_2 \sin \theta) \cos \theta$  .............(3.2.)

Persamaan garis untuk sumbu X adalah :

$$
X_1 + n (X_2 - X_1)
$$
 (3.3.)

Jika persamaan garis yang melalui sumbu X akan memotong bidang pahat pada sumbu X, maka persamaan (3.2) akan sama dengan persamaan (3.3), sehingga diperoleh :

 $X_1$  + n  $(X_2 - X_1) = (\alpha R_1 + R_2 \sin \emptyset) \cos \theta$  ............(3.4)

Pada kondisi dimana titik potong terjadi pada sisi pahat dan lengkung fillet pahat, maka harga  $(\theta, \emptyset, \alpha, \beta)$  adalah sebagai berikut :

$$
\theta = 0 \le \theta \le 2\pi
$$
  
\n
$$
\alpha = 1
$$
  
\n
$$
\emptyset = \frac{\pi}{2}
$$
  
\n
$$
\beta = 0 \le \beta \le 1
$$

Sehingga jika harga diatas dimasukkan ke dalam persamaan (3.4.), maka persamaan tersebut akan menjadi sebagai berikut :

$$
X_1 + n (X_2 - X_1) = (\alpha R_1 + R_2 \sin \emptyset) \cos \theta
$$
  
\n
$$
X_1 + n (X_2 - X_1) = (R_1 + R_2) \cdot \cos \theta
$$
  
\n
$$
\cos \theta = \frac{x_1 + n (x_2 - x_1)}{(R_1 + R_2)}
$$
 (3.5)

### **SUMBU Y**

Persamaan bidang pahat :

Sumbu Y =  $(\alpha R_1 + R_2 \sin \emptyset) \sin \theta$ ...  $\ldots$ ........(3.6.)

Persamaan garis untuk sumbu Y adalah :

$$
Y_1 + n (Y_2 - Y_1)
$$
 (3.7.)

Jika persamaan garis yang melalui sumbu Y akan memotong bidang pahat pada sumbu Y, maka persamaan (3.6) akan sama dengan persamaan (3.7), sehingga diperoleh :

Y<sup>1</sup> <sup>+</sup> <sup>n</sup> (Y<sup>2</sup> – Y1)= ………………….(**3.8** )

Pada kondisi dimana titik potong terjadi pada sisi pahat dan lengkung fillet pahat, maka harga  $(\theta, \emptyset, \alpha, \beta)$  adalah sebagai berikut :

 $\theta = 0 \le \theta \le 2\pi$  $\alpha = 1$  $\emptyset = \frac{\pi}{2}$ <br>  $\beta = 0 \leq \beta \leq 1$ 

Sehingga jika harga diatas dimasukkan ke dalam persamaan (3.8), maka persamaan tersebut akan menjadi sebagai berikut :

$$
Y_1 + n (Y_2 - Y_1) = (\alpha R_1 + R_2 \sin \emptyset) \sin \theta
$$
  
\n
$$
Y_1 + n (Y_2 - Y_1) = (R_1 + R_2) \sin \theta
$$
  
\n
$$
\sin \theta = \frac{Y_1 + n (Y_2 - Y_1)}{(R_1 + R_2)} \dots
$$
 (3.9)

Dengan melihat kembali persamaan  $\sin^2 \theta + \cos^2 \theta = 1$ , maka persamaan (3.9) dan (3.5) dapat disubstitusi ke persamaan tersebut, dan akan menghasilkan persamaan sebagai berikut :

$$
\frac{\{X_1 + n (X_2 - X_1)\}^2}{(R_1 + R_2)^2} + \frac{\{Y_1 + n (Y_2 - Y)\}^2}{(R_1 + R_2)^2} = 1
$$

 $\sim$ 

$$
\{X_1 + n (X_2 - X_1)\}^2 + \{Y_1 + n (Y_2 - Y_1)\}^2 = (R_1 + R_2)^2
$$
  
4.2.2 (X - X) (Y + n<sup>2</sup> (Y<sup>2</sup> - 2) (Y - Y + Y<sup>2</sup>)) +

$$
{X_1^2 + 2n(X_2 - X_1).X_1 + n^2.(X_2^2 - 2.X_2.X_1 + X_1^2)} + {Y_1^2 + 2n(Y_2 - Y_1).Y_1 + n^2.(Y_2^2 - 2.Y_2.Y_1 + Y_1^2)} =
$$
  
(R<sub>1</sub> + R<sub>2</sub>)<sup>2</sup>

$$
{X12 + 2 n . X2 . X1 - 2 . n. X12 + n2 . X22 - 2 X1 . X2 . n2 + n2 . X12} + {Y12 + 2 . n·Y1 . Y2 - 2 n . Y12 + n2 Y22 - n2 2 Y1 Y2 + n2 . Y12} = (R1 + R2)2
$$

$$
{ (X12 + Y12) - (R1 + R2)2 } + { 2 X1 X2 - 2 X12 + 2 Y1 Y2 - 2 Y12 } ... + { X22 - 2
$$
  
X<sub>1</sub> X<sub>2</sub> + X<sub>1</sub><sup>2</sup> + Y<sub>2</sub><sup>2</sup> - 2 Y<sub>1</sub> Y<sub>2</sub> + Y<sub>1</sub><sup>2</sup>} n<sup>2</sup> = 0

Persamaan (3.10) jika diamati sama dengan persamaan kuadrat biasa dengan akarnya adalah n1 dan n2. Untuk mencari nilai akarnya maka digunakan persamaan :

$$
n = \frac{-b \pm \sqrt{b^2 - 4ac}}{2a}
$$

Dengan nilai :  $a = \{X_2^2 - 2 X_1 X_2 + X_1^2 + Y_2^2 - 2 Y_1 Y_2 + Y_1^2\}$  $b = \{2 \text{ X}_1 \text{ X}_2 - 2 \text{ X}_1{}^2 + 2 \text{ Y}_1 \text{ Y}_2 - 2 \text{ Y}_1{}^2\}$  $c = \{ (X_1^2 + Y_1^2) - (R_1 + R_2)^2 \}$ 

Untuk menentukan letak titik yang berpotongan menjadi lebih akurat, maka dicari pula harga  $\beta$  dan  $\theta$  dengan cara sebagai berikut :

$$
\cos \theta = \frac{x_1 + n (x_2 - x_1)}{(R_1 + R_2)}
$$

Untuk  $\beta$  dicari menggunakan sumbu Z dengan cara sebagai berikut :

$$
Z_1 + n (Z_2 - Z_1) = R_2 (1 - \cos \phi) + \beta H
$$

 $\boldsymbol{H}$ 

Dengan harga :

Maka dapat dihasilkan : Z<sup>1</sup> <sup>+</sup> <sup>n</sup> (Z<sup>2</sup> – Z1) <sup>=</sup> R<sup>2</sup> (1 – cos 90) <sup>+</sup> H Z<sup>1</sup> <sup>+</sup> <sup>n</sup> (Z<sup>2</sup> – Z1) <sup>=</sup> R<sup>2</sup> <sup>+</sup> H ……………………………………………..….(**3.11** ) 

# **4.3.2. Perpotongan Perpotongan Garis dan Bidang Pahat Terjadi Pada Lengkung Lengkung Fillet dan Bagian Bawah Pahat**

Sebagaimana telah disinggung pada bagian awal bahwa penampang permukaan pahat torus dapat ditulis dengan persamaan matematika berikut

$$
\varphi(\theta,\emptyset,\alpha,\beta) = \begin{pmatrix} (\alpha R_1 + R_2 \sin \emptyset) \cos \theta \\ (\alpha R_1 + R_2 \sin \emptyset) \sin \theta \\ R_2 (1 - \cos \emptyset) + \beta H \end{pmatrix}
$$

Secara visual dapat dilihat pada gambar 3.8. berikut

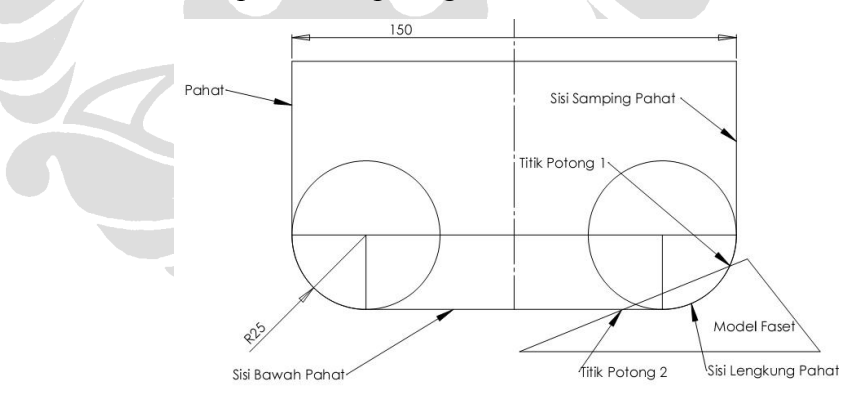

Gambar 3.8. Model *Edge Gouging Case 2*

Untuk kasus dimana edge memotong bagian fillet dan bagian bawah pahat, maka harga :

$$
\theta = 0 \le \theta \le 2 \pi
$$
  
\n
$$
\emptyset = 0
$$
  
\n
$$
\alpha = 0 \le \alpha \le 1
$$
  
\n
$$
\beta = 0
$$

Sehingga jika harga-harga diatas dimasukkan dalam persamaan pahat torus akan dihasilkan pertemuan titik koordinat antara edge dengan bidang permukaan pahat torus sebagai berikut :

Untuk sumbu X, maka dihasilkan persamaan :

X<sup>1</sup> <sup>+</sup> <sup>n</sup> (X<sup>2</sup> – X1) <sup>=</sup> R<sup>1</sup> cos ……………………………..…(**3.12** )

Untuk sumbu Y, maka dihasilkan persamaan :

$$
Y_1 + n (Y_2 - Y_1) = \alpha R_1 \sin \theta
$$
  
\n
$$
\sin \theta = \frac{Y_1 + n (Y_2 - Y_1)}{\alpha R_1}
$$
 (3.13)

Untuk sumbu Z, maka dihasilkan persamaan :

$$
Z_1 + n (Z_2 - Z_1) = 0
$$
  

$$
n = -\frac{Z_2}{Z_1 - Z_2} \dots
$$
 (3.14)

Setelah harga n diperoleh, maka selanjutnya ditentukan harga  $\theta$  dan  $\alpha$ . Untuk menentukan harga  $\theta$ , maka dicari dengan melakukan pembagian persamaan (3.14) dengan persamaan (3.13,) sehingga dapat diperoleh hasil sebagai berikut :

$$
\frac{\sin \theta}{\cos \theta} = \frac{\left\{ \frac{Y_1 + n (Y_2 - Y_1)}{\alpha R_1} \right\}}{\frac{X_1 + n (X_2 - X_1)}{\alpha R_1}} \right\}}{\tan \theta = \frac{Y_1 + n (Y_2 - Y_1)}{X_1 + n (X_2 - X_1)} \right\}}
$$
\n
$$
\theta = \tan^{-1} \frac{Y_1 + n (Y_2 - Y_1)}{X_1 + n (X_2 - X_1)} \tag{3.15}
$$

Untuk menentukan harga  $\alpha$ , maka hasil persamaan (3.15) dan persamaan (3.14) dimasukkan ke dalam persamaan (3.13) atau persamaan (3.12). Jika dimasukkan dalam persamaan (3.12) maka diperoleh hasil sebagai berikut

$$
\cos \theta = \frac{X_1 + n (X_2 - X_1)}{\alpha R_1}
$$
  
\n
$$
\alpha = \frac{X_1 + n (X_2 - X_1)}{R_1 \cos \theta}
$$
...(3.16)

# **4.3.3. Perpotongan Garis dan Bidang Pahat Keduanya Terletak Terletak di Lengkung Lengkung Fillet Pahat**

Untuk kasus dimana titik potong antara pahat dengan model faset semuanya berada pada lengkung fillet pahat, maka harga parameterparameter yang mempengaruhi adalah sebagai berikut :

$$
\theta = 0 \le \theta \le 2 \pi
$$
  
\n
$$
\emptyset = 0 \le \theta \le \pi/2
$$
  
\n
$$
\alpha = 1
$$
  
\n
$$
\beta = 0
$$

Secara visual gambar kasus tersebut seperti pada gambar 3.9 berikut.

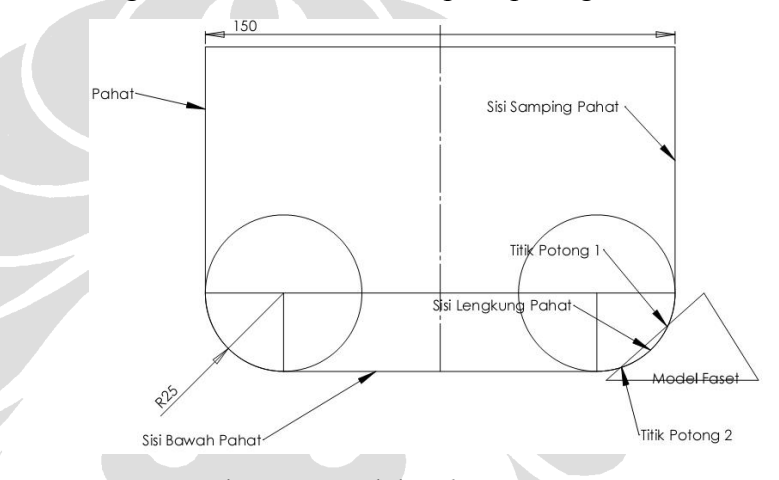

Gambar 3.9 Model *Edge Gouging Case 3*

Sehingga pertemuan titik koordinat antara bidang permukaan pahat dengan

garis akan menjadi sebagai berikut.

Pertemuan pada sumbu X :

$$
X_1 + n (X_2 - X_1) = (R_1 + R_2 \sin \varphi)
$$
. cos  $\theta$ 

$$
\frac{X_1 + n(X_2 - X_1)}{\cos \theta} = \alpha (R1 + R2 \sin \varphi)
$$

$$
\frac{X_1 + n(X_2 - X_1)}{\cos \theta} - \alpha R_1 = R_2 \sin \varphi
$$

………………………..(**3.17** )

Pertemuan pada sumbu Y :

$$
Y_1 + n (Y_2 - Y_1) = (R_1 + R_2 \sin \varphi) \cdot \cos \theta
$$
  

$$
\frac{Y_1 + n (Y_2 - Y_1)}{\cos \theta} = \alpha (R_1 + R_2 \sin \varphi)
$$

 $\frac{Y_1 + n (Y2 - Y1)}{\cos \theta} - \alpha R_1 = R_2 \sin \varphi$ 

……………...…………..(**3.18** )

Pertemuan pada sumbu Z :

$$
Z_1 + n (Z_2 - Z_1) = R_2 - R_2 \cos \varphi
$$
  
\n
$$
Z_1 + n (Z_2 - Z_1) - R_2 = - R_2 \cos \varphi
$$
  
\n
$$
\cos \varphi = (R_2 - \{ Z_1 + n (Z_2 - Z_1) \}) / R_2 \dots
$$
 (3.19)

Apabila persamaan (4.47) dan (4.49) dimasukkan dalam persamaan sin<sup>2</sup> φ  $+$  cos<sup>2</sup> φ = 1, maka akan dihasilkan persamaan berikut.

$$
\left\{\frac{\frac{X_1 + n (X_2 - X_1)}{\cos \theta} - \alpha R_1}{R_2}\right\}^2 + \left\{\frac{R_2 - (Z_1 + n [Z_2 - Z_1])}{R_2}\right\}^2 = 1
$$
  

$$
\left\{\left(\frac{X_1 + n (X_2 - X_1)}{\cos \theta}\right) - \alpha R_1\right\}^2 + \left\{(R_2) - (Z_1 + n (Z_2 - Z_1))\right\}^2 =
$$

$$
\left\{ \left( \frac{x_1 + n (x_2 - x_1)}{\cos \theta} \right) - \alpha R_1 \right\}^2 = R_2^2 - \left\{ (R_2) - \left( z_1 + n (z_2 - z_1) \right) \right\}^2
$$

$$
\begin{cases}\n\left(\frac{X_1 + n (X_2 - X_1)}{\cos \theta}\right) - \alpha R_1\n\end{cases} = \sqrt{R_2^2 - \{(R_2) - (Z_1 + n (Z_2 - Z_1))\}^2}
$$

$$
\frac{X_1 + n (X_2 - X_1)}{\cos \theta} = \sqrt{R_2^2 - \left\{ (R_2) - (Z_1 + n (Z_2 - Z_1)) \right\}^2} + \alpha R_1
$$

$$
\cos \theta = \frac{x_1 + n (x_2 - x_1)}{\sqrt{R_2^2 - \{(R_2) - (z_1 + n (z_2 - z_1))\}^2 + \alpha R_1}}
$$
(3.20)

Dengan cara yang sama untuk substitusi antara sumbu Z dan sumbu Y, yaitu persamaan (4.47) dan (4.48) disubstitusikan ke dalam persamaan

$$
\sin^2\theta + \cos^2\theta = 1 \text{ maka dapat diturunkan persamaan :}
$$

$$
\sin\theta = \frac{Y_1 + n (Y_2 - Y_1)}{\sqrt{R_2^2 - \{(R_2) - (Z_1 + n (Z_2 - Z_1))\}^2 + \alpha R_1}}
$$
........(3.21)

Sehingga apabila persamaan (4.49) dan (4.50) disubstitusikan ke dalam sin<sup>2</sup>θ + cos<sup>2</sup> θ = 1, maka dapat diturunkan persamaan :

$$
\begin{cases}\n\frac{x_1 + n (x_2 - x_1)}{\sqrt{R_2^2 - \{(R_2) - (z_1 + n (z_2 - z_1))\}^2 + \alpha R_1}}\n\end{cases}\n+\n\left\{\n\frac{y_1 + n (y_2 - y_1)}{\sqrt{R_2^2 - \{(R_2) - (z_1 + n (z_2 - z_1))\}^2 + \alpha R_1}}\n\right\}^2 = 1
$$
\n
$$
\frac{\{x_1 + n (x_2 - x_1)\}^2 + \{y_1 + n (y_2 - y_1)\}^2}{\left(\sqrt{R_2^2 - \{(R_2) - (z_1 + n (z_2 - z_1))\}^2 + \alpha R_1}\right)^2}\n= 1
$$
\n
$$
\left\{\n\sqrt{R_2^2 - \{(R_2) - (z_1 + n (z_2 - z_1))\}^2 + \alpha R_1}\n\right\}^2 = \n\left\{\n\sqrt{R_2^2 - \{(R_2) - (z_1 + n (z_2 - z_1))\}^2 + \alpha R_1}\n\right\}^2
$$
\n
$$
\{X_1 + n (X_2 - X_1)\}^2 + \{Y_1 + n (Y_2 - Y_1)\}^2 = R_2^2 - \{(R_2) - (z_1 + n (z_2 - z_1))\}^2 + \alpha R_1^2
$$
\n
$$
\left\{\n\begin{array}{ccc}\nX_1 + n (X_2 - X_1)\}^2 + \{Y_1 + n (Y_2 - Y_1)\}^2 &= R_2^2 - \{(R_2) - (z_1 + n (z_2 - z_1))\}^2\n\end{array}\n\right\}^2
$$

$$
Z_1)\bigg\}^2 + (\alpha R_1)^2 + 2\left(\sqrt{R_2^2 - \{(R_2) - (Z_1 + n(Z_2 - Z_1))\}^2}\right) \cdot (\alpha R_1)
$$

$$
\begin{aligned} \{X_1 + n (X_2 - X_1)\}^2 &+ \{Y_1 + n (Y_2 - Y_1)\}^2 \\ &= R_2^2 - R_2^2 - 2 \cdot (Z_1 + n (Z_2 - Z_1)) \cdot R_2 + (Z_1 + n (Z_2 - Z_1))^2 \\ &\quad + (\alpha R_1)^2 + 2 \cdot \left( \sqrt{R_2^2 - \{(R_2) - (Z_1 + n (Z_2 - Z_1))\}^2} \right) \cdot (\alpha R_1) \end{aligned}
$$

$$
+ (\alpha R_1)^2 + 2 \cdot \left( \sqrt{R_2^2 - \{(R_2) - (Z_1 + n(Z_2 - Z_1))\}^2} + \frac{(Z_1 + n(Z_2 - Z_1))^2 + (Y_1 + n(Y_2 - Y_1))^2 - (Z_1 + n(Z_2 - Z_1))^2}{2 \cdot (Z_1 + n(Z_2 - Z_1)) \cdot R_2 - (\alpha R_1)^2} \right) + 2 \cdot \left( \sqrt{R_2^2 - \{(R_2) - (Z_1 + n(Z_2 - Z_1))\}^2} \right) \cdot (\alpha R_1)
$$

$$
(X_1^2 + 2 \cdot n \cdot X_1 X_2 - 2 \cdot n \cdot X_1^2 + n^2 X_2^2 - 2 \cdot n^2 X_1 X_2 + n^2 X_1^2) + (Y_1^2 + 2 \cdot n \cdot Y_1 Y_2 - 2 \cdot n \cdot Y_1^2 + n^2 Y_2^2 - 2 \cdot n^2 Y_1 Y_2 + n^2 Y_1^2) + (Z_1^2 + 2 \cdot n \cdot Z_1 Z - 2 \cdot n \cdot Z_1^2 + n^2 Z_2^2 - 2 \cdot n^2 Z_1 Z_2 + n^2 Z_1^2) + 2 \cdot Z_1 R_2 + 2 \cdot Z_2 R_2 - 2 \cdot Z_1 R_2 - \alpha^2 R_1^2
$$
  
= 2 \cdot \left( \sqrt{R\_2^2 - \{(R\_2) - (Z\_1 + n (Z\_2 - Z\_1))\}^2} \right) \cdot (\alpha R\_1)   
X\_1^2 + Y\_1^2 + Z\_1^2 + 2 \cdot Z\_2 R\_2 + -\alpha^2 R\_1^2 + 2 \cdot n \cdot X\_1 X\_2 + 2 \cdot n \cdot Y\_1 Y\_2 + 2 \cdot n \cdot Z\_1 Z -  
2 \cdot n \cdot Z\_1^2 - 2 \cdot n \cdot X\_1^2 + -2 \cdot n \cdot Y\_1^2 - 2 \cdot n^2 X\_1 X\_2 + n^2 X\_1^2 + n^2 X\_2^2 + n^2 Y\_2^2 -  
2 \cdot n^2 Y\_1 Y\_2 + n^2 Y\_1^2 + n^2 Z\_2^2 - 2 \cdot n^2 Z\_1 Z\_2 + n^2 Z\_1^2 +  
2 \cdot \left( \sqrt{R\_2^2 - \{(R\_2) - (Z\_1 + n (Z\_2 - Z\_1))\}^2} \right) \cdot (\alpha R\_1)  
(3.22)

Jika persamaan (3.22) diperhatikan secara teliti makan akan terdapat kecenderungan sama seperti persamaan kuadrat biasa, sehingga penataan kembali persamaan (3.21) akan menghasilkan persamaan berikut.

## 33

$$
\left(\frac{X_1^2 + Y_1^2 + Z_1^2 + 2 \cdot Z_2 R_2 + -\alpha^2 R_1^2}{Y_1^2} + 2 n \cdot (X_1 X_2 + Y_1 Y_2 + Z_1 Z_2 - Z_1^2 - X_1^2 - Y_1^2) + n^2 (X_1^2 + Y_1^2 + Z_1^2 - 2 \cdot X_1 X_2 - 2 \cdot Y_1 Y_2 - 2 \cdot Z_1 Z_2) =
$$
\n
$$
2 \cdot \left(\sqrt{R_2^2 - \{(R_2) - (Z_1 + n(Z_2 - Z_1))\}^2}\right) \cdot (\alpha R_1)
$$
\n
$$
\dots
$$
\n(3.23)

Penyederhanaan persamaan (3.23) adalah sebagai berikut.

……………………...…(**3.24** )

dengan nilai dari masing-masing komponen adalah :

$$
a = (x_1^2 + y_1^2 + z_1^2 - 2 \cdot x_1 x_2 - 2 \cdot y_1 y_2 - 2 \cdot z_1 z_2)
$$
  
\n
$$
b = 2. (x_1 x_2 + y_1 y_2 + z_1 z_2 - z_1^2 - x_1^2 - y_1^2)
$$
  
\n
$$
c = x_1^2 + y_1^2 + z_1^2 + 2 \cdot z_2 R_2 + -\alpha^2 R_1^2
$$
  
\n
$$
d = R_2^2 - \{(R_2) - (z_1 + n (z_2 - z_1))\}^2
$$
  
\n
$$
e = \alpha R_1
$$

Persamaan (3.24) dikuadratkan untuk kedua sisinya sehingga dihasilkan persamaan berikut.

$$
(a \cdot n^2 + b \cdot n + c)^2 = (2 \cdot e \cdot \sqrt{d})^2
$$
  
\n
$$
a^2 n^4 + 2 a \cdot b \cdot n^3 + (2 \cdot a \cdot c + b^2)^2 + (2 \cdot b \cdot c) \cdot n + c^2 = 4 e^2 \cdot d
$$
  
\n
$$
a^2 n^4 + 2 a \cdot b \cdot n^3 + (2 \cdot a \cdot c + b^2)^2 + (2 \cdot b \cdot c) \cdot n
$$
  
\n
$$
+c^2 - 4 e^2 \cdot d = 0
$$
 (3.25)

Persamaan (3.25) merupakan persamaan polinomal pangkat 4, yang persamaan umunya adalah :

$$
A.n^4 + B.n^3 + C.n^2 + D.n + E = 0
$$

dengan komponen-komponennya adalah sebagai berikut :

$$
A = a2
$$
  
\n
$$
B = 2 \cdot a \cdot b
$$
  
\n
$$
C = (2 \cdot a \cdot c + b2)2
$$
  
\n
$$
D = 2 \cdot b \cdot c
$$
  
\n
$$
E = c2 - 4e2 \cdot d
$$

Penyelesaian persamaan (3.25) dalam penelitian tersebut dibantu dengan program MATLAB sehingga harga <sup>n</sup> langsung bisa diperoleh. Setelah harga <sup>n</sup>

diperoleh, maka harga <sup>n</sup> dimasukkan ke dalam persamaan (3.19) sehingga diperoleh harga θ sebagai berikut :

$$
\cos \theta = \frac{x_1 + n (x_2 - x_1)}{\sqrt{R_2^2 - \{(R_2) - (z_1 + n (z_2 - z_1))\}^2 + \alpha R_1}}
$$

$$
\theta = \cos^{-1} \frac{x_1 + n (x_2 - x_1)}{\sqrt{R_2^2 - \{(R_2) - (z_1 + n (z_2 - z_1))\}^2 + \alpha R_1}}
$$

Setelah harga θ, maka variabel berikutnya adalah φ dengan memasukkan harga <sup>n</sup> dan θ kedalam persamaan 3.18 sehingga diperoleh harga sebagai berikut.

$$
\varphi = \sin^{-1}\frac{\sin\varphi = \frac{Y_1 + n(Y_2 - Y_1)}{\cos\theta} - \alpha R_1}{R_2}
$$
\n
$$
\varphi = \sin^{-1}\frac{\frac{Y_1 + n(Y_2 - Y_1)}{\cos\theta} - \alpha R_1}{R_2}
$$

## **4.4. Deteksi Deteksi Interferensi Interferensi Permukaan Permukaan Segitiga Segitiga (** *Face Gouging) Gouging)*

Interferensi pada muka segitiga dari sebuah model faset dengan pahat toroid terjadi apabila permukaan segitiga model faset memotong model pahat, seperti yang dapat dilihat seperti pada gambar 3.10 berikut

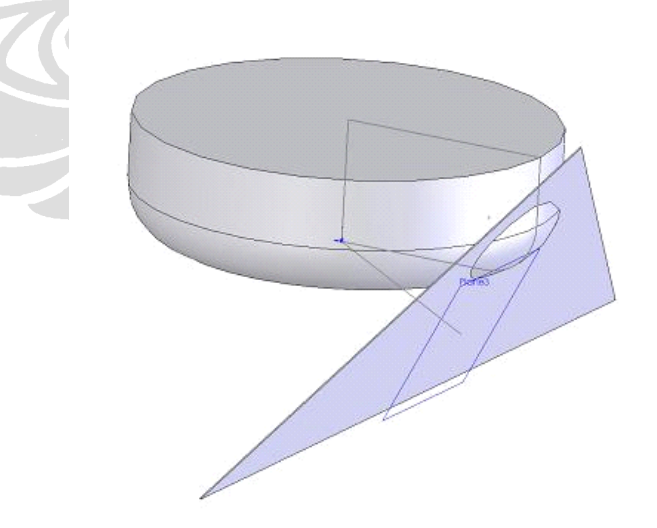

Gambar 3.10. Model *Face Gouging*

Penentuan bidang segitiga berpotongan dengan pahat dengan cara :

1. Melakukan pengecekan untuk setiap titik yang ada dalam bucket apakah ada yang mengalami pengangkatan. Pengangkatan disini adalah

pengangkatan terhadap setiap titik yang ada dalam *bucket*. Pengangkatan dilakukan sebesar

……………………….……(**3.26)**

2. Apabila ada titik yang terdapat di dalam *bucket* yang harus mengalami pengangkatan, maka dilakukan pengecekan apakah titik tersebut terletak dalam segitiga tersebut.

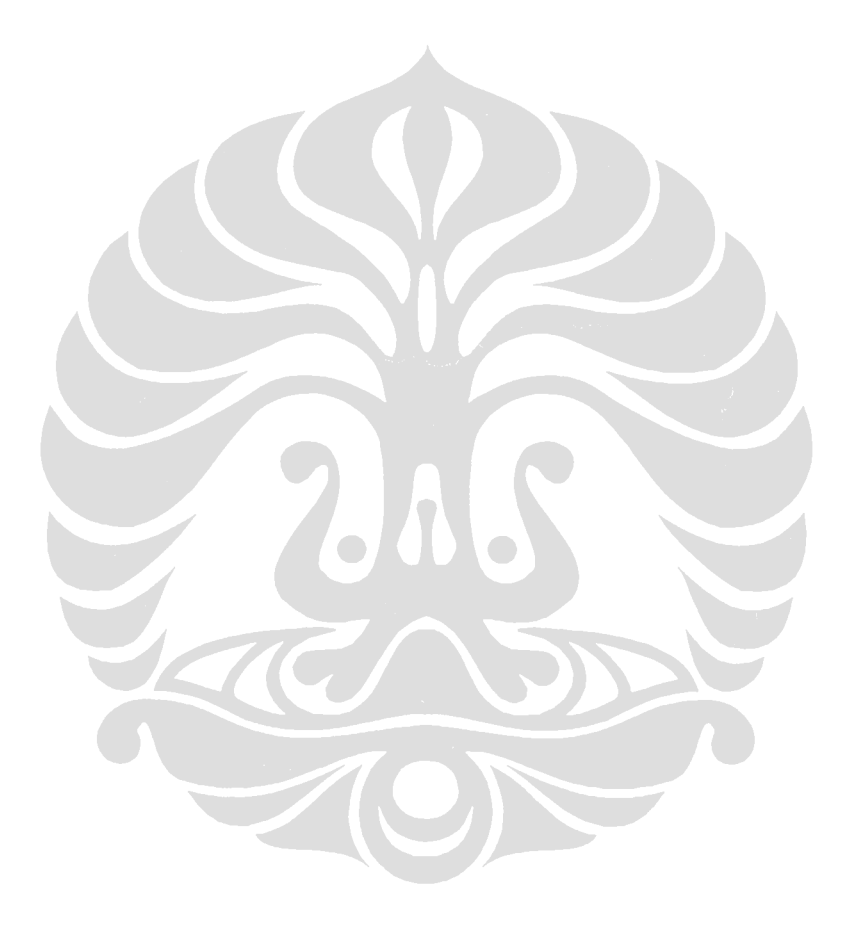